# Extending primitive coverage across engines

Joseph Wright

## 1 The pdfT<sub>E</sub>X situation  $\ldots$

In recent years, development of pdfT<sub>E</sub>X has intentionally been limited, with the v1.40 branch now being around for over 10 years. However, in the past there were plans for a v1.50 branch, and some code was written. One primitive that was fully coded-up at that time was \expanded. The idea of this is pretty simple: it carries out full expansion like  $\n$ essage (and  $almost$  like  $\edeef$ ), but is itself expandable. This highly useful idea made it into LuaT<sub>EX</sub> (which was initially based on the pdfTFX development code). but until recently wasn't in released pdfTFX itself.

## 2 ... vs. the  $X \nsubseteq T$ FX situation

 $X$  πT<sub>E</sub>X was primarily written to extend  $ε$ -T<sub>E</sub>X with full Unicode support, as well as loading system fonts. Its development started from  $\varepsilon$ -T<sub>E</sub>X, rather than from pdfTEX, which had added various new primitives on top of  $\varepsilon$ -T<sub>E</sub>X. Many of pdfT<sub>E</sub>X's additions to  $\varepsilon$ -TEX have to do with directly producing PDF output  $(\varepsilon$ -T<sub>E</sub>X supports only DVI), but others are entirely independent of that.

Over the years, some of these other "utilities" have been added to  $X \nsubseteq Y$  (for example  $\pdfstromp$ , which in  $X \nsubseteq X$  is just  $\strut \text{temp}$ . However, several have not made it, but *have* been added to pT<sub>F</sub>X and upT<sub>EX</sub>. That has meant that  $X \nsubseteq T$ <sub>EX</sub> has been "a bit behind" in feature terms: some things simply can't be done without primitive support.

#### 3 A development opportunity arises

Recently, a Travis-CI testing environment has been created for TEX Live (see github.com/TeX-Live/ texlive-source), meaning that it's now easy to try adding new material to the WEB sources of pdfT<sub>E</sub>X,  $X \oplus T$ <sub>F</sub> $X$ , etc. As part of more general work on primitives, it made sense to bring X<sub>T</sub>T<sub>F</sub>X "back in line" with (u)pTEX. That's important for expl3, as the LATEX team have been using almost all of the primitives that were "missing" in X<sub>T</sub>T<sub>E</sub>X, as well wanting to bring \expanded into the mainstream.

#### 4 Providing \expanded

For some time, the L<sup>AT</sup>EX team have been thinking about asking for \expanded to be made more widely available. Unlike the \romannumeral "trick", \expanded does not require any hard work to get "past" any output, so it is very useful for creating macros that work like functions. It's also fast and clear in intention.

The code itself was easy enough to move around: a bit of copy-pasting! As well as merging into the stable branch of pdfTEX, I worked out how to add \expanded to XTIFX and the Japanese TEX engines pT<sub>EX</sub> and upT<sub>EX</sub>. So soon we'll all be able to do

```
\label{thm:1} $$ \def \af{\b}^{def\h} \def\fC \gtrsim \frac1{\b}^{def\h}^{c} \def\gtrsim \frac1{\b}^{c} \def\gtrsim \frac1{\b}^{c} \def\gtrsim \frac1{\b}^{c} \def\gtrsim \frac1{\b}^{c} \def\gtrsim \frac1{\b}^{c} \def\gtrsim \frac1{\b}^{c} \def\gtrsim \frac1{\b}^{c} \def\gtrsim \frac1{\b}^{c} \def\gtrsim \frac1{\b}^{c} \def\gtrsim \frac1{\b}^{c} \def\gtrsim \frac1{\b}^{c} \def\gtrsim \frac1{\b\message{Hello \a\space #}
\detokenize\expandafter
          {\expanded{Hello \a\space #}}
```
\bye

(Try the example in  $LuaT<sub>F</sub>X$  if you don't have the burning edge pdfT<sub>E</sub>X binaries.)

## 5 New primitives in X<sub>HTE</sub>X

So, besides \expanded, what has been added? The new additions are all named without the pdf prefix that pdfTEX includes, as they have nothing to do with PDFs (and  $X \nsubseteq IX$  is not pdfT $FX$ ):

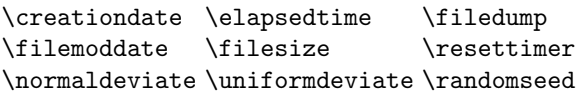

These enable things like random numbers in the LATEX3 FPU, measuring code performance, and checking the details of files: all stuff that is in expl3 will now work with X<sub>T</sub>T<sub>E</sub>X.

I should add that although I did the grind of working out how to integrate the pdfT<sub>EX</sub> code into X<sub>T</sub>T<sub>F</sub>X, Akira Kakuto sorted out the areas that needed knowledge of C, in particular where  $X \pi T F X$ 's Unicode internals don't match up with pdfTEX's 8-bit ones.

## 6 Adjusting \Ucharcat

I made one other minor adjustment to X<sub>T</sub>T<sub>E</sub>X: altering how \Ucharcat works so it can create category code 13 ("active") tokens. That probably won't show up for users; however, it helps the team extend some low-level expl3 code. It should just mean one fewer X<sub>T</sub>T<sub>E</sub>X restriction.

## 7 Getting the code

TEX Live gets binary updates only once per year, so users there will need to wait for the 2019 release. On the other hand, MiKT<sub>EX</sub> already has the new features, so if you are on Windows it's pretty trivial to try. If you use TEX Live and want to test this out, you can update your binaries in-place, for example from W32TEX (w32tex.org): if you understand what that means, you probably know how to do it!

> Joseph Wright Northampton, United Kingdom joseph dot wright (at) morningstar2.co.uk